Приложение 2 к приказу Минприроды России or 16.09.2016 No 480

Форма

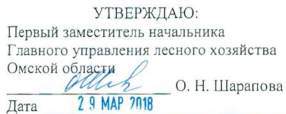

#### $A_{KT}$

#### лесопатологического обследования № 210

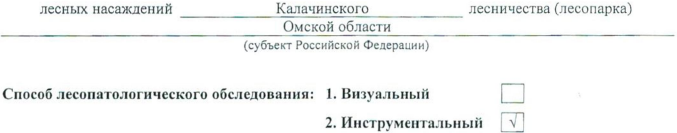

#### Место проведения

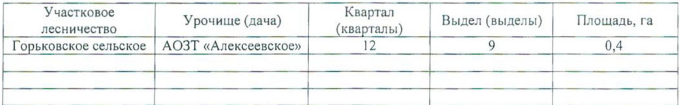

Лесопатологическое обследование проведено на общей площади  $0,4$  га.

in

#### 2. Инструментальное обследование лесного участка.\*

2.1. Фактическая таксационная характеристика лесного насаждения соответствует  $(He)$ соответствует) (нужное подчеркнуть) таксационному описанию. Причины несоответствия: Лесоустройство 2002 года

Ведомость лесных участков с выявленными несоответствиями таксационным описаниям приведена в приложении 1 к Акту.

 $\sqrt{ }$ 

### 2.2. Состояние насаждений: с нарушенной устойчивостью

с утраченной устойчивостью

причины повреждения:

868/Устойчивый низовой пожар 4-10 летней давности высокой интенсивности, 2007 г.

#### Заселено (отработано) стволовыми вредителями:

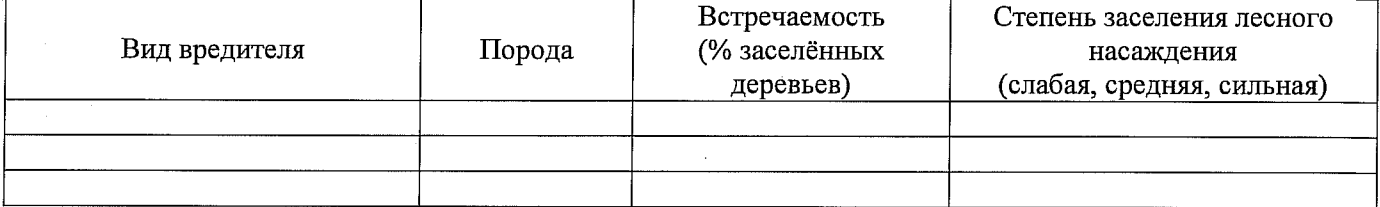

#### Повреждено огнём:

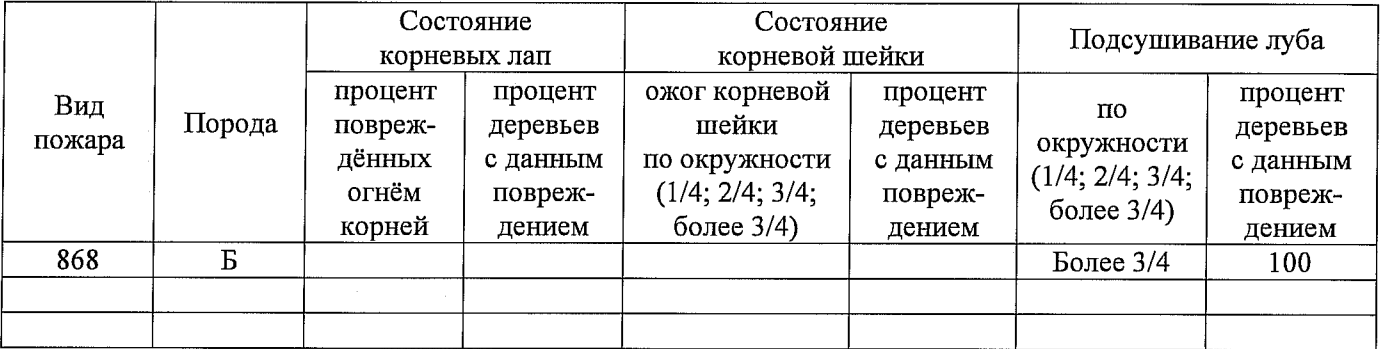

Поражено болезнями:

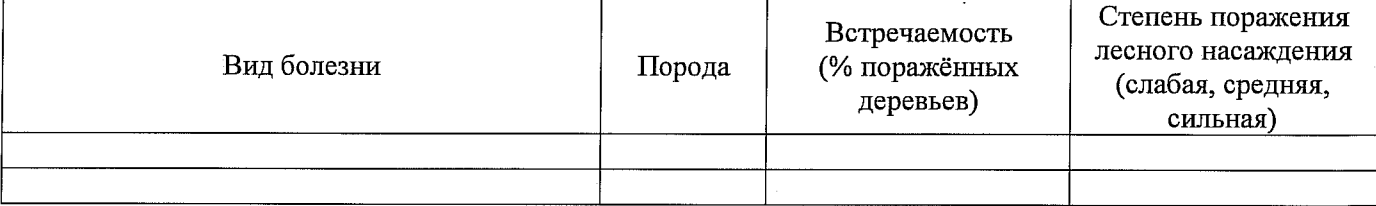

#### 2.3. Выборке подлежит 100 % деревьев,

в том числе:

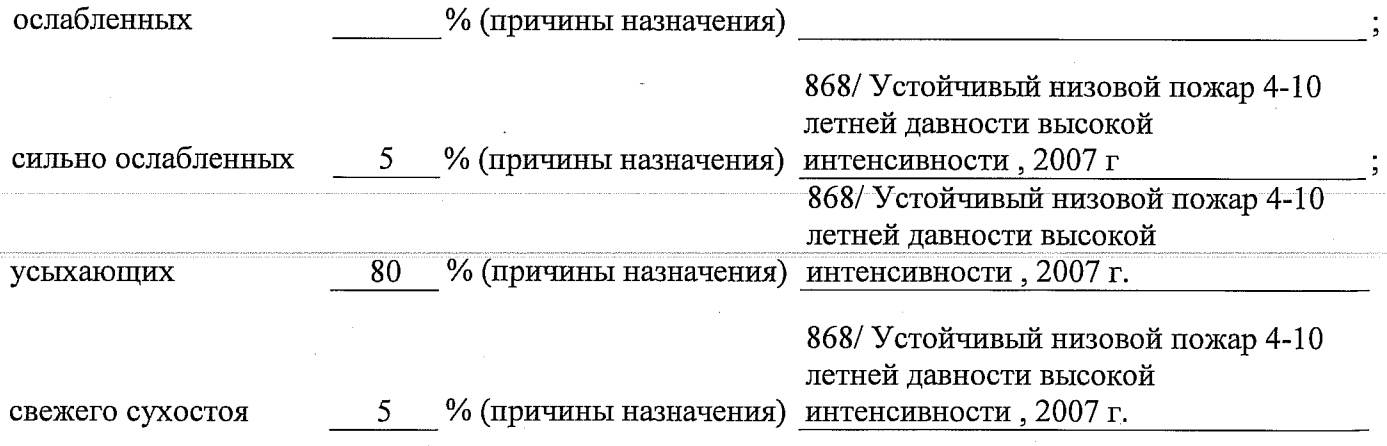

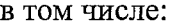

#### 868/ Устойчивый низовой пожар  $\frac{1}{2}$

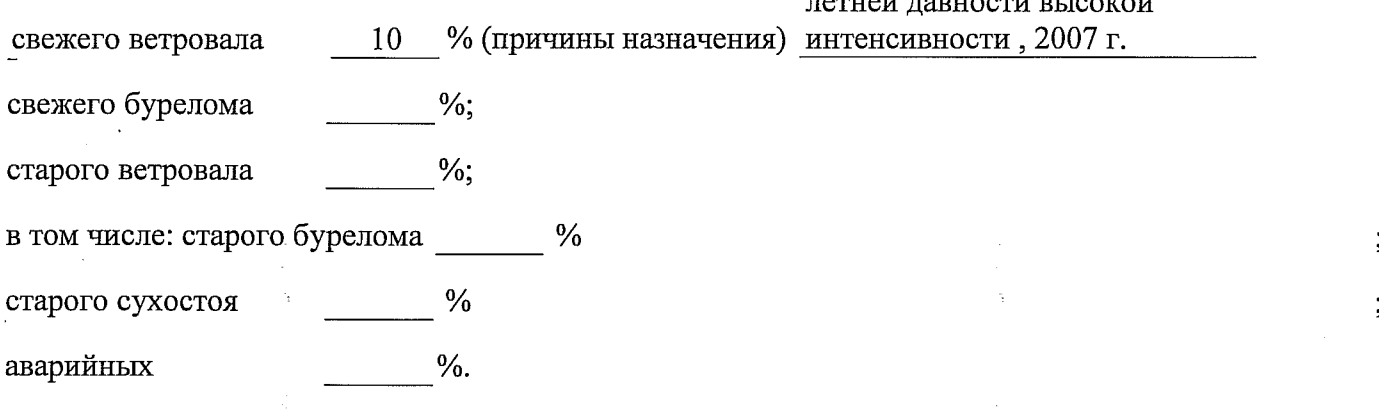

2.4. Полнота лесного насаждения после уборки деревьев, подлежащих рубке, составит  $\overline{0}$ Критическая полнота для данной категории лесных насаждений составляет 0,3.

Так как Приказом Министерства природных ресурсов и экологии Российской Федерации от 18 августа 2014 года N 367 "Об утверждении Перечня лесорастительных зон Российской Федерации и Перечня лесных районов Российской Федерации" и лесохозяйственным регламентом Калачинского лесничества Омской области все леса лесничества отнесены к Западно-Сибирскому подтаежно-лесостепному району лесостепной зоны и в соответствии с подпунктом в п.2 Таблицы «Минимальные допустимые значения полноты, до котырых назначаются выборочные санитарные рубки» Приказа Министерства природных ресурсов и экологии РФ №470 от 12.09.2016 г. в лесах расположенных в зеленых и лесопарковых зонах полнота составляет 0.3

### **ЗАКЛЮЧЕНИЕ**

В соответствии с ч. 4 ст 17 ЛК РФ « В защитных лесах сплошные рубки осуществляются в случаях, если выборочные рубки не обеспечивают замену лесных насаждений, утрачивающих свои средообразующие, водоохранные, санитарно-гигиенические, оздоровительные и иные полезные функции, на лесные насаждения, обеспечивающие сохранение целевого назначения защитных лесов и выполняемых ими полезных функций»

С целью предотвращения негативных процессов или снижения ущерба от их воздействия назначено:

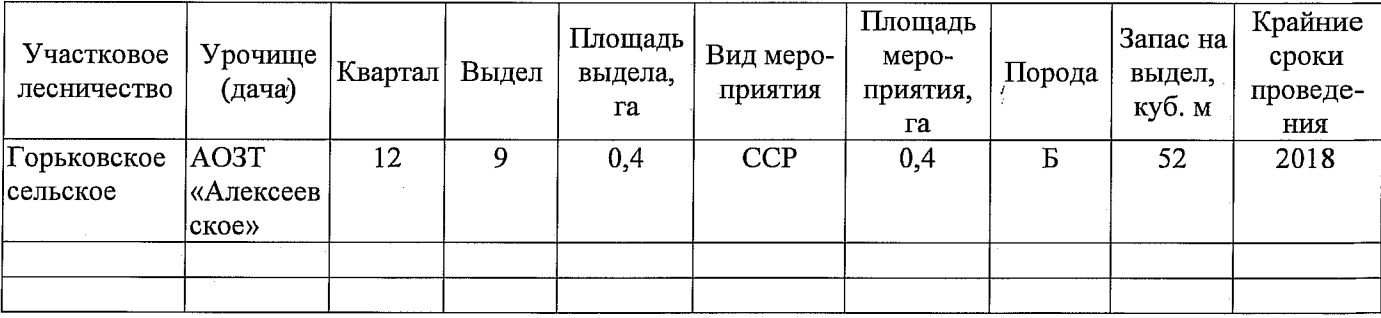

Ведомость перечета деревьев, назначенных в рубку, и абрис лесного участка прилагаются (приложение 2 и 3 к Акту).

Меры по обеспечению возобновления: Создание лесных культур

Мероприятия, необходимые для предупреждения повреждения или поражения смежных насаждений: Проведение лесопатологического мониторинга в смежных насаждениях

Сведения для расчёта степени повреждения:

год образования старого сухостоя 2015;

868/ Устойчивый низовой пожар 4-10 летней основная причина повреждения древесины давности высокой интенсивности, 2007 г.

Дата проведения обследований 25.08.2017 г.

Исполнитель работ по проведению лесопатологического обследования:

Инженер по лесосырьевым ресурсам САУ «Горьковский лесхоз»

Сидельников С. В. Подпись  $\hat{C}$ ,  $\hat{C} \cup \hat{C}$  $\Phi$ .*M.O.* 

\* Раздел включается в акт в случае проведения лесопатологического обследования инструментальным способом.

Ĵ.

 $\sim$ 

Приложение 1 к акту лесопатологического обследования

пробных<br>площадей  $0,4$ оощая площадь, га Заложено количество, шт. 130 170 запас, куб. м/га тэтинод  $\mathbf{\hat{c}}$  $\mathbf{\Omega}$  $0,8$  $0,6$ втонпоп Таксационная характеристика местопроизрастания диногол пил  $\Gamma$ тип леся ኳ средниц динизмель си  $20$  $\overline{c}$  $\overline{9}$  $\overline{a}$ среднии врисота, м возбяст, лет  $\overline{50}$  $50\,$ вдорола  $\overline{a}$  $\mathbf{p}$  $105$  $105$ COCLSB вгійсия, га  $0,4$ Площадь лесопатологического выдела Номер лесопатологического расположенные полупустынных расположенные полупустынных лесотундровых , лесостепных, , лесостепных, лесотундровьх зонах, степях, в пустынных, зонах, степях, в пустынных,  $\frac{\text{ropax}}{4}$ леса ropax<sup>\*</sup> леса Категория защитных лесов защитные\* защитные\* Целевое назначение лесов  $0.4$  $0,4$ Площадь выдела, га Номер выдела  $\circ$  $\bullet$ -Ensrqaav-qomol-I  $\overline{a}$ 位 2002 2017 лесолстройства Год проведения  $\mathbf{p}$  $\ddot{\mathbf{e}}$ Источник данных

Ведомость лесных участков с выявленными несоответствиями таксационным описаниям

Подпись

Сидельников С. В. Ф.И.О.

Исполнитель работ по проведению лесопатологического обследования:

Ф - фактическая характеристика лесного насаждения

ТО - таксационные описания

Примечание:

\*- согласно лесфхозяйственногф регламента

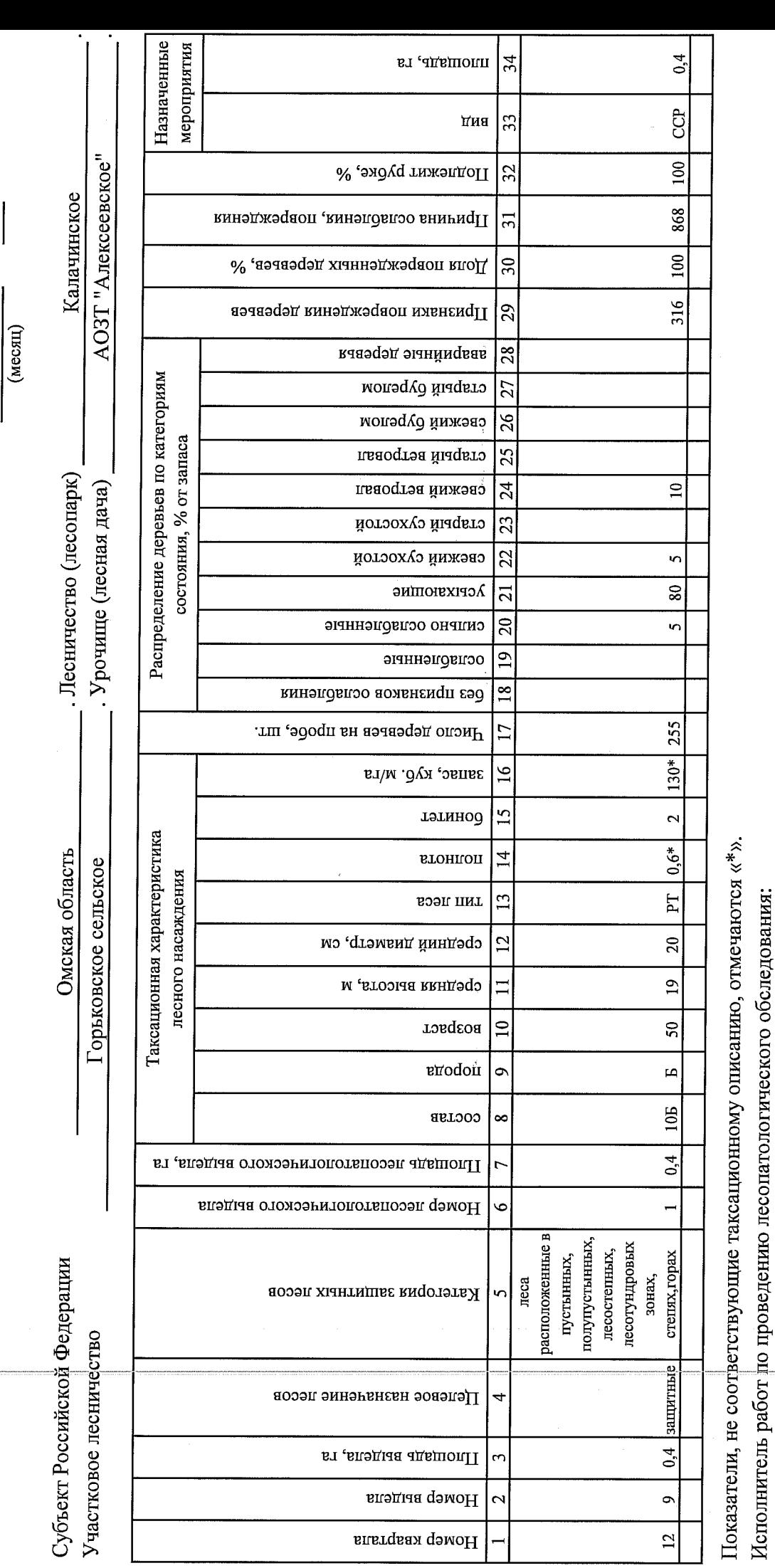

20 17 r.

Результаты проведения лесопатологического обследования лесных насаждений за

Дата составления документа

Сидельников С. В.

 $\Phi$ .H.O.

Телефон 8 (381 57) 21-730  $\frac{1}{2}$   $\frac{1}{2}$ 

### Ведомость перечета деревьев, назначенных в рубку

## ВРЕМЕННАЯ ПРОБНАЯ ПЛОЩАДЬ №  $1$

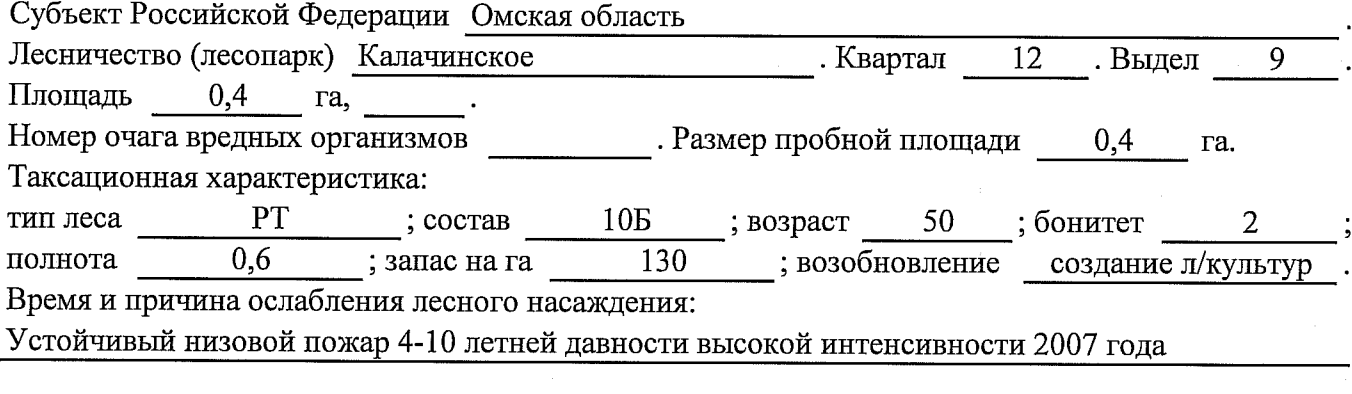

Тип очага вредных организмов: эпизодический, хронический (подчеркнуть).

Фаза развития очага вредных организмов: начальная, нарастания численности, собственно вспышка, кризис (подчеркнуть).

Состояние лесного насаждения, намечаемые мероприятия:

усохшие насаждение, требуется проведение ССР

Исполнитель работ по проведению лесопатологического обследования:

 $\Phi$ .И.О. Сидельников-С. В. Подпись  $\theta$ . Сификов-С. В.

Дата составления документа Гелефон 8 (381 57) 21-730

# ВЕДОМОСТЬ ПЕРЕЧЕТА ДЕРЕВЬЕВ

# Порода: Берёза

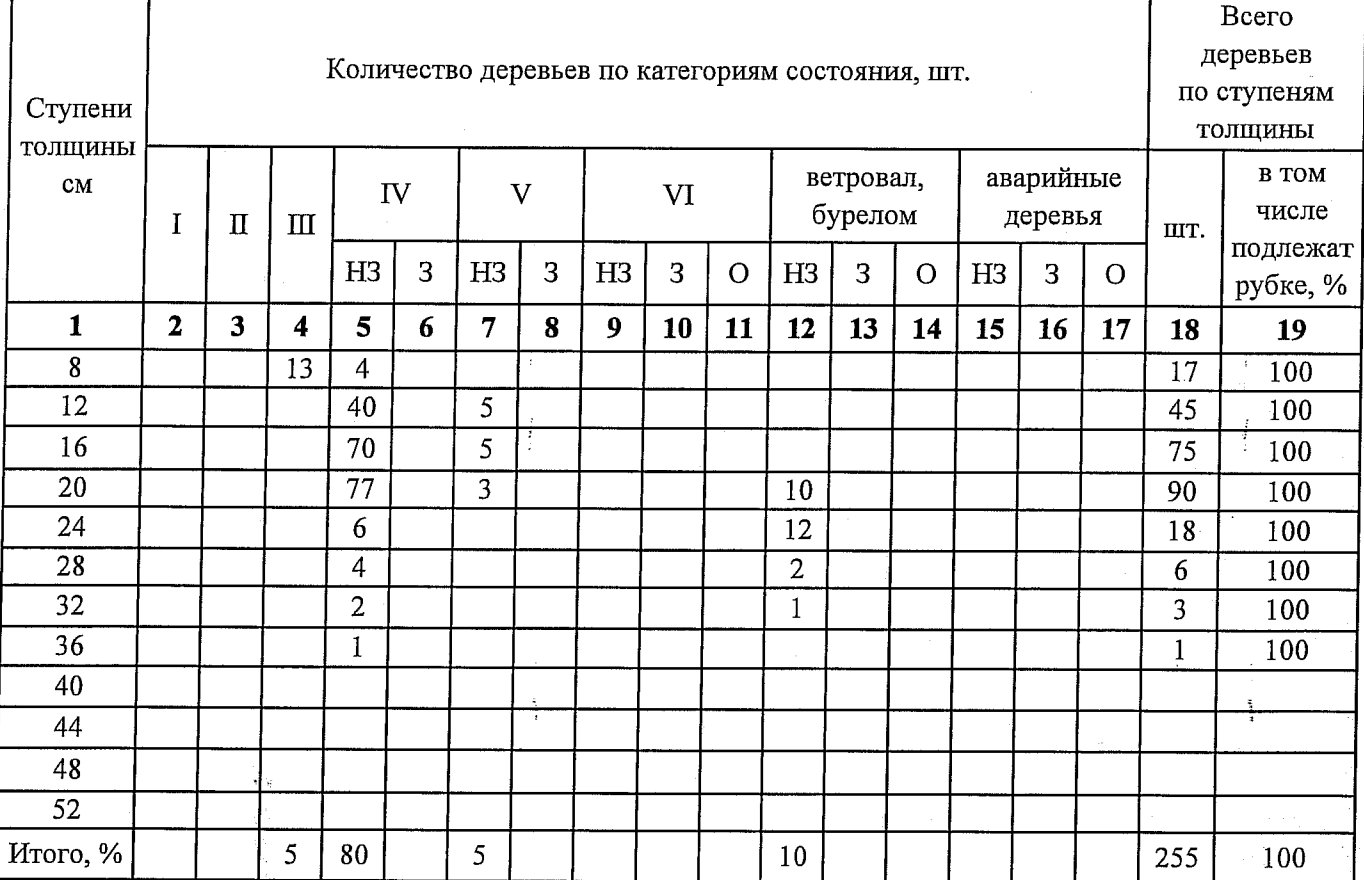

# Порода:

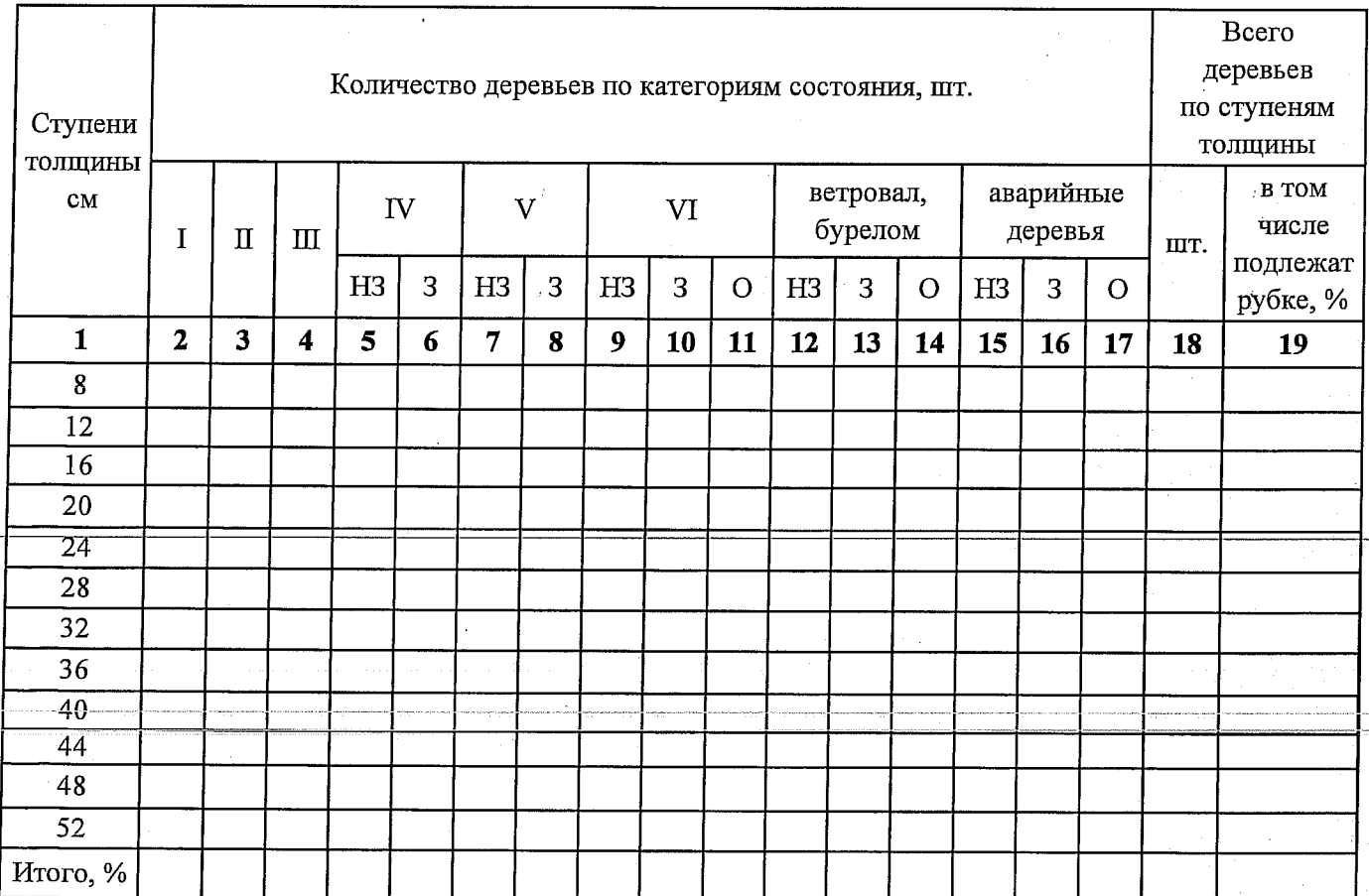

## Абрис участка

### M 1:10000

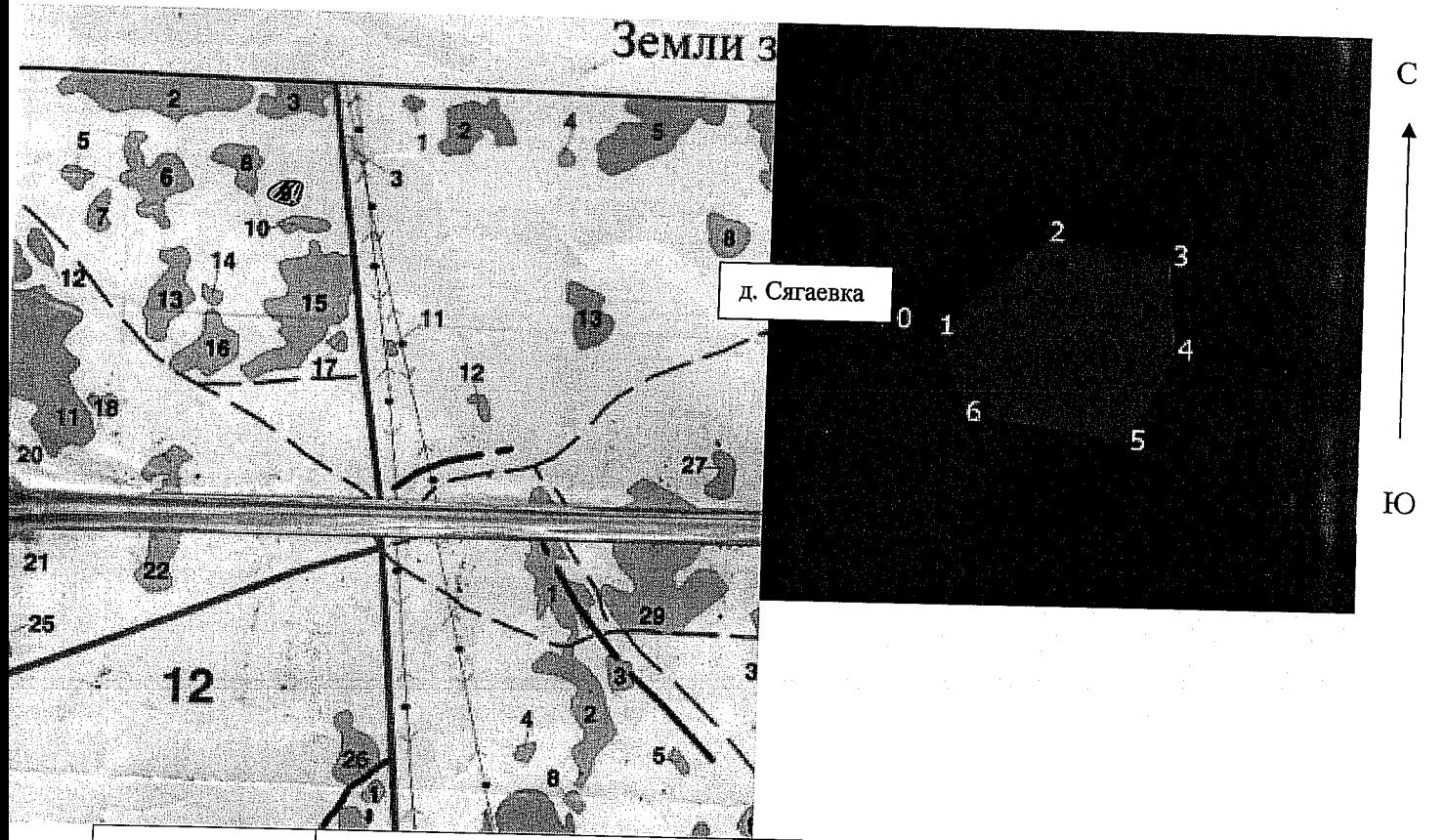

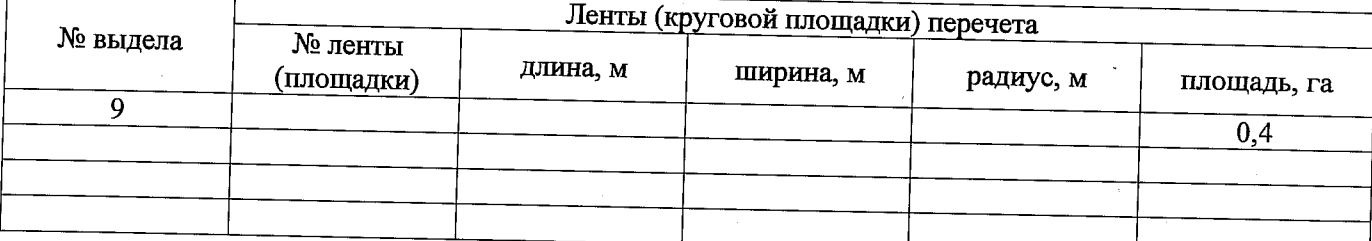

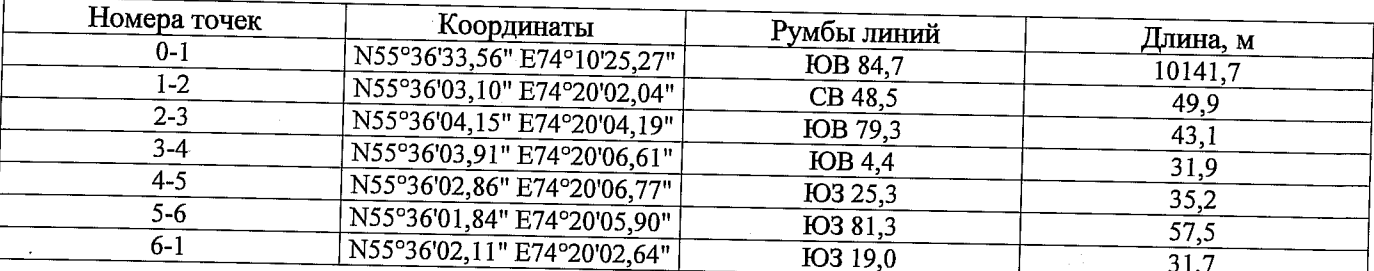

Условные обозначения:

С - Площадь участка, назначенная под ССР

@ - Пробная площадь

Исполнитель работ по проведению лесопатологического обследования:

Ф.И.О. Сидельников С. В. Подпись С. Сиф

Дата составления документа

Телефон 8 (381 57) 21 730